# Bases de Données Avancées, M1 Informatique et Miage

S. Cerrito

Année 2013-2014, Evry

## **Plan du Cours**

- 1. Introduction et rappels du modèle relationnel
- 2. Modèles à objet et objet-relationnel
- 3. Modèles de données NoSQL : XML et le Modèle dit "Données Semi-structurées", puis plus si temps

Supports de cours à l'adresse :

http://www.ibisc.univ-evry.fr/~serena/teach13-14.html

## **Table des matieres `**

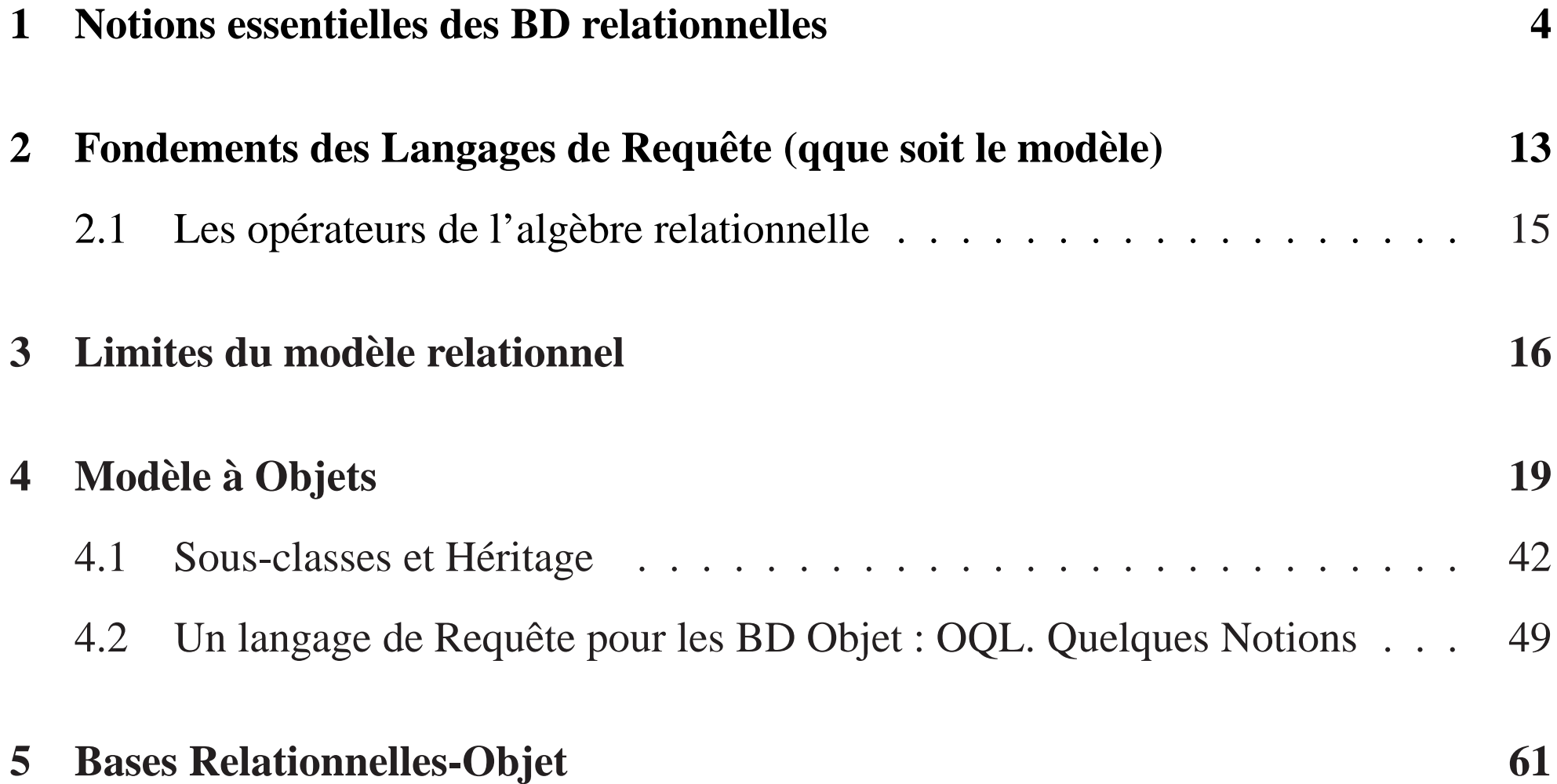

## **INTRODUCTION**

## **Historique**

- $-$  Avant 1970 : BD=fichiers d'enregistrements, "modèles" *réseaux* et *hiérarchique* ; pas de vraie indépendance logique/physique.
- En 1970 : modele ` *relationnel* (Codd) : vraie independance logique/physique. ´
- $-$  Années 80 et 90 : nouveaux modèles : modèle à objets et object-relationnel modèle à base de règles (Datalog)
- Fin annees 90 : donn ´ ees dites ´ *semi-structurees ´* (XML).

Centre de ce cours : modèle à objets et object-relationnel, puis modèle semi-structuré.

## **1 Notions essentielles des BD relationnelles**

## $Mots$  clés :

- Univers U, Attributs  $A_1, \cdots, A_n$
- Domaine  $Dom(A)$  d'un attribut A
- $-$  Schéma d'une relation dont le nom est R.
- $-$  *n*-uplet sur un ensemble  $E$  d'attributs
- Relation (ou "table") sur un schema de relation ´
- Schema d'une BD ´
- Base de données B sur un schéma de base

Un *univers* U est un ensemble fini et non-vide de noms, dits *attributs*.

Le *domaine* d'un attribut  $A(Dom(A))$  est l'ensemble des valeurs possibles associé à A.

## **Exemple** :

 $U = \{NomFilm, Realisateur, Acteur, Producteur, NomCinema, Horaire\}$ 

 $Dom(NomFilm) = Dom(Realisateur) = Dom(Acteur) = Dom(Producteur) =$  $Dom(NomCinema)$  = chaînes de caractères.

 $Dom(Horaire) = \{h.m \mid h \in [0, \cdots, 24], m \in [0, \cdots, 59]\}$ 

Un *schéma* d'une relation dont le nom est R est un sous-ensemble non-vide de l'univers  $U$ .

### **Suite de l'exemple** :

- Schéma de la relation  $Film = \{NomFilm, Realisateur, Acteur, Producteur\}$
- Schéma de la relation  $Projection = \{NomFilm, NomCinema, Horaire\}$

**Intuition** : Format de deux tables.

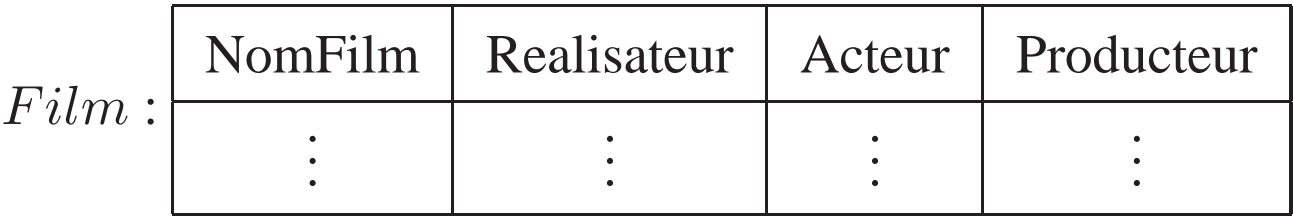

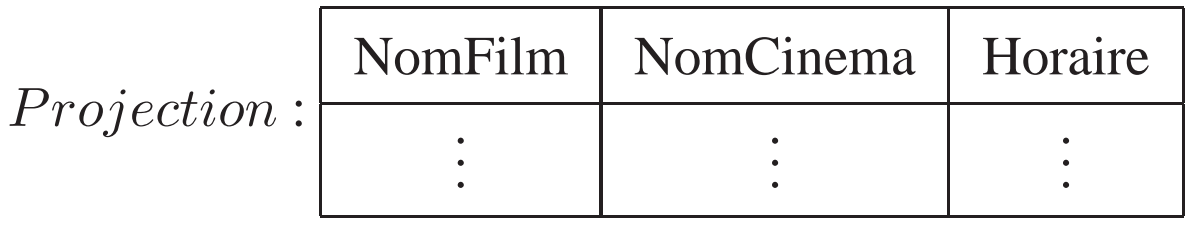

Soit  $E = \{A_1, \dots, A_n\}$  le schéma d'une relation. Un *n-uplet* n sur E est un ensemble  ${A_1 : v_1, ..., A_n : v_n}$  où  $v_i \in Dom(A_i)$ .

Un *n*-uplet possible sur le schéma de  $Projection:$ 

 ${NomFilm: "Jugez - moi \,coupole", NomCinema :}$ "Gaumont Alesia′′, Horaire : <sup>13</sup>.<sup>35</sup>}, ce qui est la même chose que  $\{NomFilm : "Jugez - moi \,coupole", Horaire : \}$  $13.35$ , NomCinema : "Gaumont Alesia"}.

Toutefois, le plus souvent on note :

 $\langle$ "Jugez – moi coupable", "Gaumont Alesia", 13.35 $\rangle$ . Pourquoi ?

Si  $E' \subset E$ , la restriction d'un *n*-uplet t à E se note  $t(E')$ .

La restriction de  $\langle$ "Jugez – moi coupable'', "Gaumont Alesia", 13.35 $\rangle$  à  $\{NomCinema, NomFilm\}$  est :  $\langle$ "Jugez – moi coupable", "GaumontAlesia" $\rangle$ .

Une *relation* (table) r sur un schéma de relation S est un ensemble d'n-uplets sur S. On dit aussi :  $S$  est le schéma de  $r$ .

## **Exemple**.

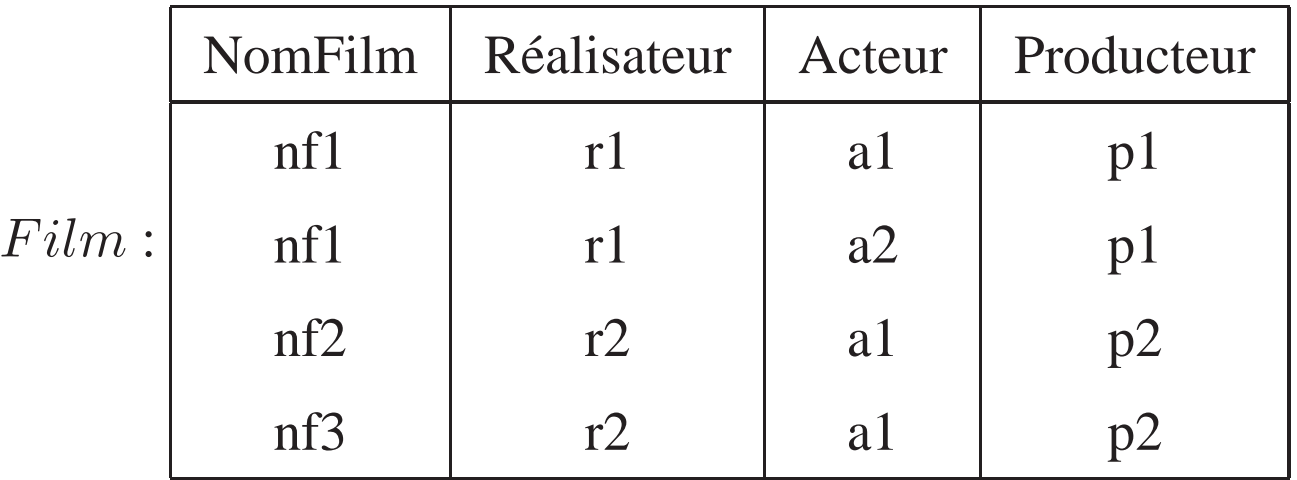

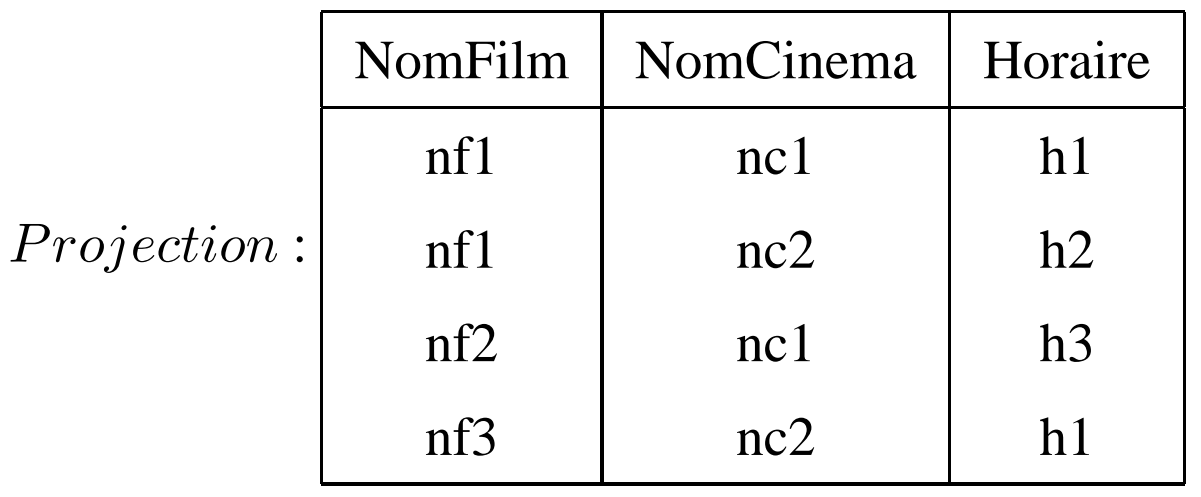

Un schéma S *d'une base* sur un univers U est un ensemble non-vide d'expressions de la forme  $N(S)$  où S est un schéma de relation et N un nom de relation.

## **Exemple**(on omet les {}).

 $U =$ 

 $\{NomFilm, Realizateur, Acteur, Producteur, NomCinema, Horaire, Spectateur\}$ 

 $\mathcal{S} =$ 

{  $Film (NomFilm, Realizateur, Acteur, Producteur),$  $Projection(NomFilm, NomCinema, Horaire), Aime(Spectateur, NomFilm)$ }

## **Schema de la base <sup>=</sup> Format des donn ´ ees de la base ´** .

Quel est le format de la base de l'exemple ?

- Une *base de donnees ´* (relationnelle) B sur un schema de base ´ S (avec univers U) est un ensemble de relations finies  $r_1, \cdots r_n$  où chaque  $r_i$  est associée à un nom de relation  $N_i$  et est telle que si  $N_i(S) \in S$ , alors  $r_i$  a S comme schéma.
- On peu<sup>t</sup> aussi imposer des *contraintes* sur les donnees. Par exemple : les ´ *dependances ´ fonctionnelles*, qui fixent, entre autres, les *clés* des relations (cours SGBD L3).
- Ces contraintes, dites d'*integrit ´ e´*, font aussi partie de la specification du format des ´ données de la base.

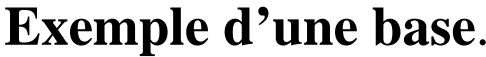

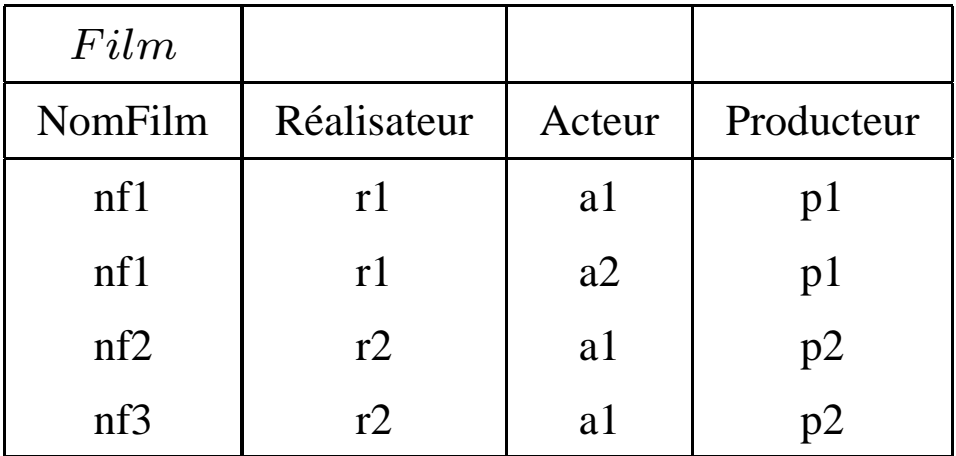

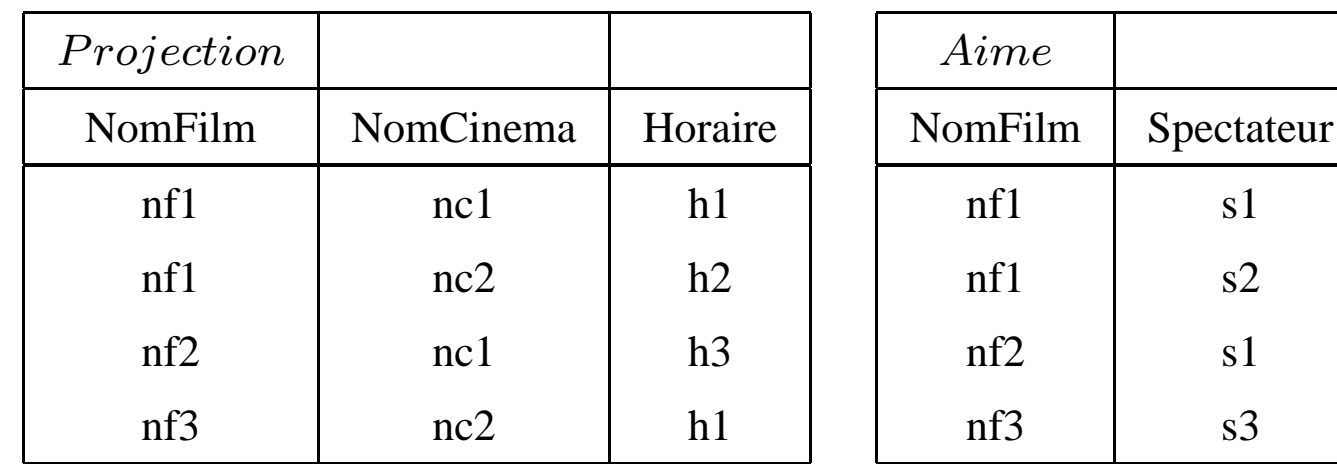

## Fondements des Langages de Requête (qque soit le  $\mathbf{2}$ modèle)

- Informellement: *Requête sur une base* = question que l'on pose à la base.
- Langage de requête = langage permettant d'écrire des requêtes
- Importance d'un langage de requête formel et rigoureux :
	- 1. Conception de langages commerciaux
	- 2. Evaluation de la puissance d'expression de chaque langage commercial
	- 3. Possibilité de déterminer ce qu'un langage commercial ne pourra pas exprimer
	- 4. Notion d'équivalence entre deux expressions de requête  $\Rightarrow$  Optimisation "logique" de l'évaluation d'une requête

Deux langages formels pour le modèle relationnel : *algèbre relationnelle* et *calcul relationnel* (cours SGBD L3).

## **2.1 Les operateurs de l'alg ´ ebre relationnelle `**

- Opérateurs ensemblistes : union  $(\cup)$ , intersection  $(\cap)$ , différence  $(\setminus)$ , produit cartésien  $(x)$
- projection sur un ensemble d'attributs  $E(\pi_E)$ , sélection d'un ensemble de *n*-uplets selon une condition  $C(\sigma_C)$ , jointure "naturelle" ( $\bowtie$ ), division ( $\div$ ), renommage ( $\rho$ ).

## **3 Limites du modele relationnel `**

- 1. On ne peu<sup>t</sup> pas imbriquer les informations
- 2. La structure du schéma est très rigide
- 3. On ne peut pas exprimer la clôture transitive d'une relation (par ex. vol(départ, arrivée) par rapport à vol\_direct(départ, arrivée)

Commençons par (1).

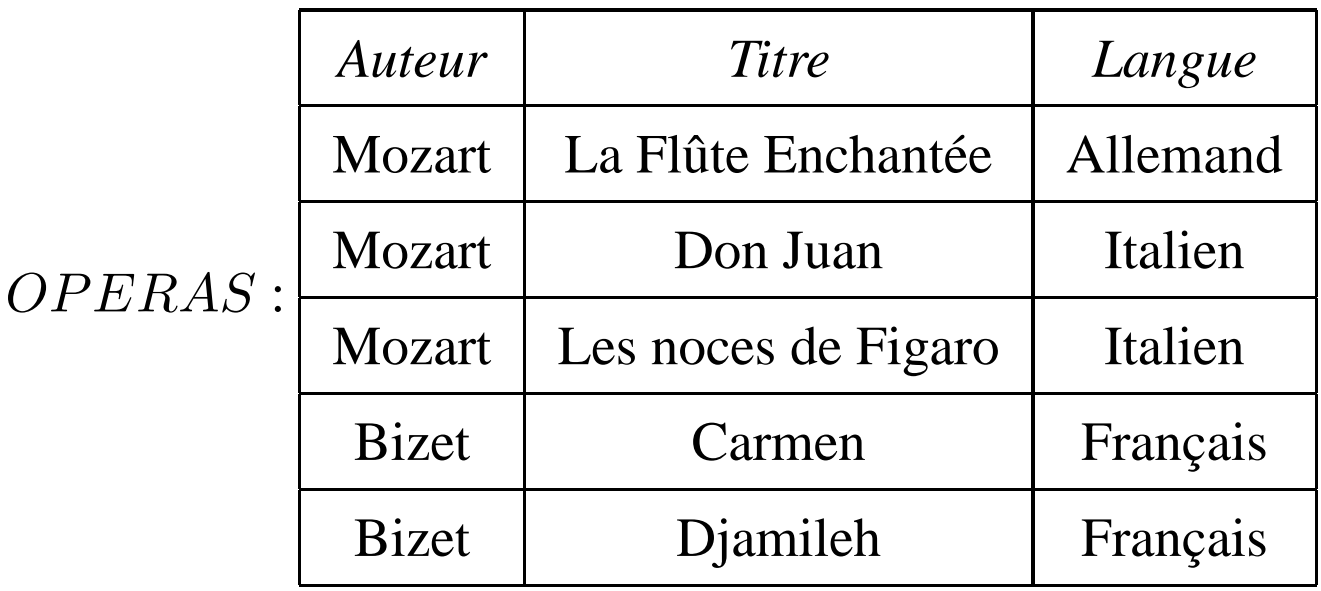

En relationnel ("première forme normale") :

Redondance.

Si on imbrique :

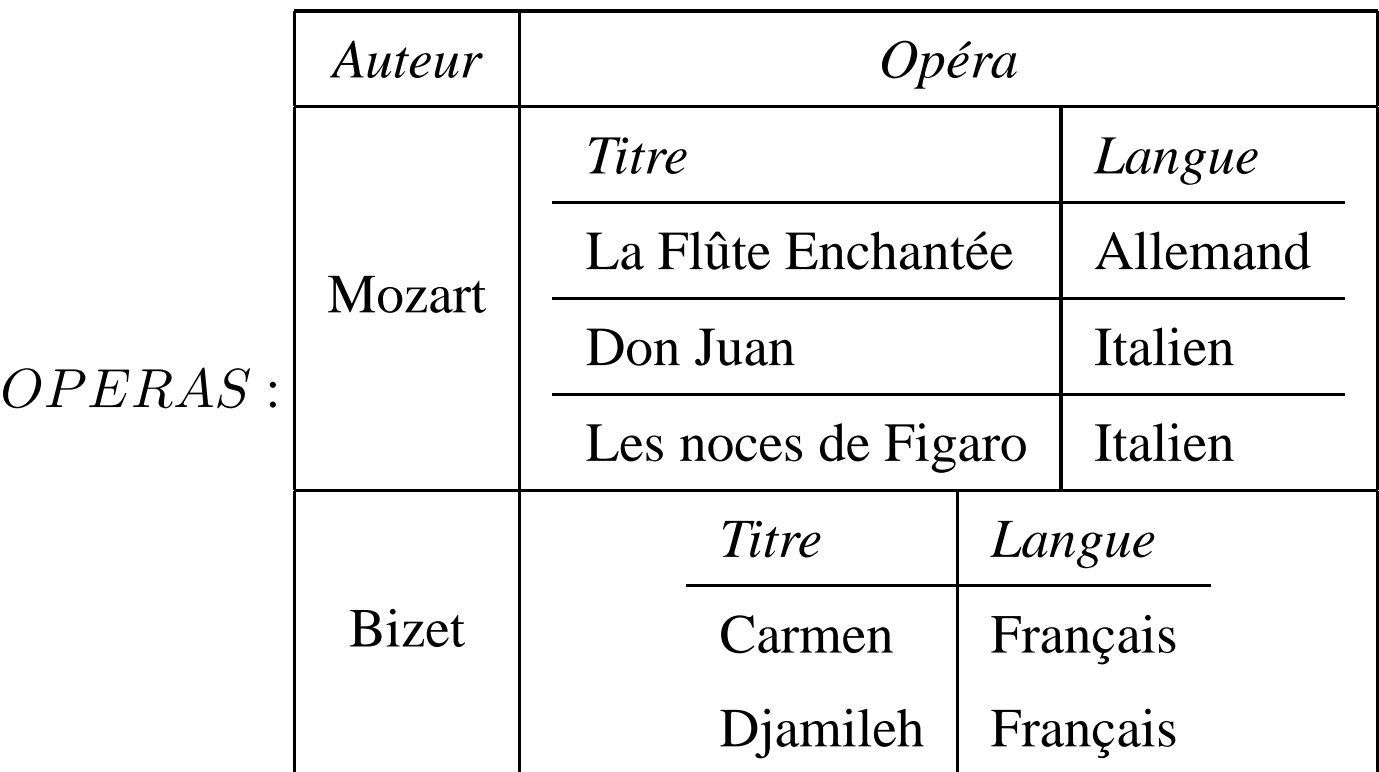

On est sorti de la norme "Première Forme Normale"

#### **Modèle à Objets**  $\overline{4}$

- Extension de concepts de langages comme  $C^{++}$  or Java au cas des BD, où la persistance des données est primordiale.
- Concepts clés :
	- $-$  types,
	- classes et objets,
	- identité des objets,
	- héritage.

Ici, on choisi ODL (Object Definition Language) comme langage de spécification de la structure d'une BD à objets  $\rightarrow$  Ecriture du schéma.

En relationnel : en SQL, create table permet de spécifier une table.

En objet : une déclaration ODL permet de spécifier une classe.

#### **Types**

Types atomiques : integer, float, char, string, boolean et les énumérations. Syntaxe d'un type enuméré : enum NomType ell, ..., elN. Parex.: enum CoulDrapeauFr bleau, blanc, rouge Une classe aussi est un type atomique (voir après ce que c'est une classe, ici).

### Constructeurs de Types :

- Set<Type>. *Ex*. : Set<integer>. *NB* : ensembles finis.
- Bag<Type>. Si T est un type, Bag<T > est un type  $T'$  dont les valeurs sont des *multi-ensembles finis* d'éléments de type  $T$ .  $Ex$ . :  $\{1, 2, 1\}$  est de type Bag<integer>.
- List<Type>. *Ex*. : List<char> (les chaˆınes de caracteres), ` List<integer>. *NB* : listes finies.
- $-$  Array<Type, entier> : type des tableaux de  $n$  (entier) éléments de type Type.  $Ex$ . : Array<char, 10>.
- Dictionary<Type1, Type2> : un type dont les valeurs sont des ensembles finis de couples  $\langle$  clé, val  $\rangle$ , où clé est de type Type1 et val est de type Type2.
- Struct Nom { Type1 Nom1,...,TypeN NomN }. *Ex*. : Struct Adresse { string rue, string ville}. (Type record !)

Possibilité d'imbriquer les constructeurs de types (la déf. des types est récursive !)

```
Par ex. :
Struct famille {
Set(string) enfants,
Struct père { string nom, string prenom} LePere,
Struct mère { string nom, string prenom } LaMère
\}
```
### **Classes et Objets**

- Une classe est un *type abstrait* : on définit les propriétés d'un objet et ce que l'objet peur faire (méthodes).
- Un objet  $o$  est une instance d'une classe  $C$  et a un et un seul idéntificateur (*OID*).
- Déclaration d'une classe en ODL :

class Nom = { liste de propriétés et méthodes }

- La sorte  $la +$  simple de propriété : un attribut.
- Délaration d'un attribut : on indique son type et son nom.

```
– Exemple :
  class Film
{
  attribute string titre ;
  attribute integer année;
  attribute integer longueur ;
  attribute enum couleurs
{ couleur, noir&blanc
} SorteFilm ;
  } ;
  Attribut Sorterilm: de type enumeration.
```
couleurs est le nom de ce type énuméré, tandis que le nom de l'attribut est SorteFilm.

– Un objet de cette classe : ("Autant en emporte le vent", 1939, 231, couleur)

Un autre exemple de classe :

```
class Star {
attribute string nom ;
attribute Struct Adr { string rue, string ville } adresse
} ;
```
Ici l'attribut qui se nomme adresse est de type "structure" (record) ; ce type <sup>s</sup>'appelle "Adr" et le type des ses 2 champs est string.

### Autre sorte de propriétés : Associations entre objets

- Mot clé dans la déclaration d'une classe : relationship

```
- Définition + riche de la classe F \in \mathbb{R}.
  class Fillm {
  attribute string titre;
  attribute integer année;
  attribute integer longueur;
  attribute enum couleurs { couleur, noir&blanc } SorteFilm;
  relationship Set<Star> acteurs;
 \};
```
Possibilité d'indiquer les acteurs d'un film donné, qui est un objet de la classe Film.

Une relationship : comme une association en EA. Le type d'une relationship (ensemble "d'arrivée") : une classe, ou bien construit à partir d'une classe avec **un** constructeur de collection : Set ou Bag ou List. Ici: Set<Star>.

Donc :

- Type d'un attribut : construit <sup>a</sup> partir des types atomiques avec autant de constructeurs ` qu'on veut, peu importe lesquels.
- Type (ensemble "d'arrivée") d'une relationship : une classe, ou construit à partir d'une classe avec un seul constructeur de collection.

Associations INVERSES entre objets : on navigue entre les classes.

 $-$  Mot clé : inverse

```
- Définition de classes encore + riches :
  class Film
{
  attribute string titre ;
  attribute integer année ;
  attribute integer longueur ;
  attribute enum couleurs
{ couleur, noir&blanc
} SorteFilm ;
  relationship Set<Star> acteurs
  inverse Star : :JoueDans
} ;
  class Star
{
  attribute string nom ;
  attribute Struct Adr
=
{ string rue, string ville
} adresse ;
  relationship Set<Film> JoueDans
  inverse Film : : acteurs;
  } ;
```
La notation C : : R signifie : la relationship R est une relation de la classe C.

Toute relationship ODL est binaire.

Relationship R *many-many* : le type de R et celui de son inverse sont un Set (ou un autre type collection) d'éléments d'une classe C. C'est le cas d'acteurs (et JoueDans) pour l'exemple précédent :

le type de la relationship acteurs est Set<Star>

le type de JoueDans est Set<Film>.

```
Autre example de relation many-many :
```

```
class Bière{
... ;
relationship Set<Buveur> Fans
inverse Buveur : : Aime; }
class Buveur
{
... ;
relationship Set<Bière> Aime
inverse Bière : : Fans;
}
```
Une bière peut avoir plusieurs fans, et un buveur peut aimer plusieurs bières.

**N.B.** Fans <sup>a</sup> comme type (= type du cible) un Set d'objets de Buveur et Aime a comme type un Set d'objets de Bière.

On dit où sont définies les relations inverses à l'aide de la notation  $\cdot \cdot \cdot$ .

Relationship R *many-one* : d'un coté Set (ou un autre type collection), de l'autre la classe.

On enrichie l'exemple précédent des bières et des buveurs en y ajoutant : une bière peut avoir plusieurs super-fans, mais un buveur a une seule bière-favorie, dont il est un super-fan :

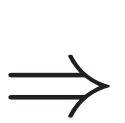

```
class Bière{
... ;
relationship Set<Buveur> Fans
inverse Buveur : : Aime;
relationship Set<Buveur> super-fans
inverse Buveur : : bière-favorie;
}
class Buveur
{
... ;
relationship Set<Bière> Aime
inverse Bière : :Fans;
relationship Bière bière-favorie
inverse Bière : : super-fans;
}
```
Relationship R *one-one* : le type de la relation est une classe, des 2 cotés. Exemple : une fille a un seul époux et un garçon a une seule épouse.

```
class Fille
{
... ;
relationship Garc¸on Epoux
inverse Garçon : : Epouse; }
class Garçon{
... ;
relationship Fille Epouse
inverse Fille : :Epoux ;
}
```
**N.B** : l'expression Garçon joue 2 rôles différentes, dans la déf. de la classe Fille.

Question : est-il vrai ou faux que la définition donnée permet le célibat ?
Une classe C peut être telle que l'inverse d'une de ses relationships est défini dans C elle même.

```
class Personne {
. . . ;
relationship Personne Epoux
inverse Epouse;
relationship Personne Epouse
inverse Epoux; }
```
N.B : Puisque on écrit : inverse Epouse, sans le : : pour spécifier où Epouse est définie, c'est implicite que Epouse est définie dans la même classe Personne; idem pour Epoux.

#### **Associations liant + que 2 classes**

En ODL on peut spécifier seulement des relations binaires. Comment faire si l'on veut modéliser une relation R entre n classes, où  $n > 2$ ? On introduit une nouvelle classe C qui joue le rôle de R et on définit n relations binaires entre C et chaque  $C_i$ .

#### **Exemple** On veut modéliser une relation *contrats* qui lie une star, un film et un studio.

### On crée une nouvelle classe Contrat :

```
class Contrat {
attribute integer salary ;
relationship Film leFilm
inverse ... ;
relationship Studio leStudio
inverse ... ;
relationship Star LaStar
inverse ... ;
\};
```
Ici, leFilm est le nom de la relation qui lie un objet de la classe Contrat au seul objet de la classe Film auquel **ce** contrat fait référence et Film est le "type d'arrivée" de cette relation (un contrat est lié à un objet de la classe  $F\text{i}lm$ ). Pour pouvoir remplir la partie ... qui suit inverse après la déclaration de la relation

leFilm de la classe Contrat, en y écrivant, par ex. :

Film : :ContratsPour

il faut modifier la définition de la classe  $F\text{-}1\text{-}1m$ , en y ajoutant :

relationship Set<Contrat> ContratsPour inverse Contrat : :leFilm;

# **Méthodes**

- *Méthode* = code exécutable qui peut être appliqué à un objet.
- En ODL, on n'écrit pas le code d'une méthode : on indique juste son nom et sa signature : les types des entrées/sorties. ODL est un langage de spécification!
- Comme dans les langages de programmation orientés objet, l'objet au quel la méthode s'applique est un argument "caché" d'une méthode  $m$ .
- Une méthode  $m$  peut soulever des *exceptions*. Mot clé : raises.
- Les paramètres d'une méthode  $m$  sont spécifiés par :
	- $(a)$  in (entrée)
	- (b) out (sortie).

Une méthode peut aussi (c) renvoyer une valeur.

Différence entre (b) et (c) : selon (b) la méthode  $m$  se comporte comme une procédure d'un langage impératif (C, par ex.), selon (c) m est comme une fonction. Si (b), alors le type du résultat est void (vide), car on n'a pas calculé une fonction, mais effectué une action.

#### *Exemple*

Définition encore + riche de la classe  $F\text{i}lm$ , avec 3 méthodes :

```
class Film
{
attribute string titre ;
attribute integer année;
attribute integer longueur ;
attribute enum couleurs
{ couleur, noir&blanc
} SorteFilm ;
relationship Set<Stars> acteurs
inverse Star : :JoueDans ;
float longeurHeures() raises(ErreurHoraire) ;
void NomsActeurs(out Set<String>) ;
void AutresFilms(in Star, out Set<Film>)
raises(PasValable) ; ;
} ;
```
Lire :

float longeurHeures() raises(ErreurHoraire)

ainsi : longeur Heures est une fonction, dont le type d'arrivée est float, et peut soulever des exceptions.

NomActeurs et AutresFilms sont des procédures.

AutresFilms prend en entrée un paramètre de type Star. Etant donné un objet  $f$  de la classe Film et une star s qui joue dans f, cette procedure affecte à une variable de type Set<Film> l'ensemble des autres fils dans les quels <sup>s</sup> joue.

#### Sous-classes et Héritage 4.1

Avec ODL on peut déclarer qu'une classe C est une sous-classe d'une autre classe D. Mot-clé : extends

Par ex.:

```
class Cartoon extends Film {
relationship Set<Star> voix;
\}
```
Ici, les objets de Cartoon ont, par rapport à Film, la relation nouvelle voix avec l'ensemble de stars qui donnent leur voix aux personnages.

De plus, une sous-classe C de D hérite toutes les propriétés de D. Dans l'exemple : tout objet de Cartoon a les attributs titre, année, longueur, SorteFilm et les relations Acteurs, etc.

# Héritage Multiple

Supposons que nous avons défini aussi une classe Policier, qui est une autre sous-classe de Film. Le film Roger Rabbit appartient au même temps à Cartoon et Policier.

Comment faire en ODL ? Déclarer une nouvelle classe : CartoonPolicier extends va être suivi par plusieurs noms de classes, séparées par ":"

class CartoonPolicier extends Policier : Cartoon;

### Héritage multiple : problème des conflits de noms

*Exemple*. Une sous-classe de Film qui s'appelle FilmAmour a un attribut fin, de type énuméré { happy, triste }. Une autre sous-classe de Film qui s'appelle FilmTribunal a aussi un attribut fin, de type énuméré  $\{ \text{couparable}, \text{innocent} \}.$ Ambiguïté pour la classe  $FilmTribunalEtAmour$ , sous-classe des 2.

Le standard ODL ne dicte pas quoi faire.

Possibilités :

- Préciser la classe dont il faut hériter la signification de l'attribut fin
- Renommer un attribut. Par ex., attribut fin de FilmTribunal  $\rightsquigarrow$  verdict

Un objet d'une classe C qui est une sous-classe de la classe D hérite aussi les méthodes  $de D.$ 

C'est exactement comme dans le langages de programmation orientés objet.

Ensemble des définitions ODL décrivant les propriétés des classes et leur relations hiérachiques

 $\equiv$ 

Définition d'un schéma de base de donnés à objets

# **Extension d'une classe**

Une définition d'une classe  $C$  en ODL spécifie le <u>format</u> (schéma) de la classe. Pour faire référence à l'ensemble des instances de la classe (l'"extension" de  $C$ ) et pouvoir interroger la base : mot clé extent.

```
class Film (extent Films)
attribute string titre;
\bullet
```
*N.B.*: Expression  $\text{Fillm} \neq \text{Expression}$   $\text{Fillms}$ . (On aurait pu utiliser Totos, à la place de Films, certes, mais pas Film).

N.B. Le mots clé extent est différent du mot clé extends :-)

Même si chaque objet a une identité unique on PEUT vouloir traiter plusieurs objets comme "non-distinguables" par rapport aux propriétés observables, même si chacun garde sa propre identité.

```
C'est alors sensé de déclarer une \text{cl}e : mot clé = key
```

```
class Film
(extent Films key (titre, année))
\{attribute string titre;
```
# 4.2 Un langage de Requête pour les BD Objet : OQL. Quelques **Notions**

– ODMG :*Obiect Data Management Group* (auteur aussi de ODL). Voir :

http ://en.wikipedia.org/wiki/Object Data Management Group

- *Object Query Language* : la norme proposee par le groupe ODMG pour les langages ´ de requête à objet, et implémentée par les SGBD à objets participant à ce groupe.
- $-$  Notation à la SQL. Mais pas de compatibilité avec le SQL relationnel.
- Utilisé comme extension d'un langage de programmation hôte, comme  $C^{++}$  ou Java.

Format Général d'une requête OQL

SELECT liste d'expressions FROM liste d'une ou plusieurs déclarations de variables. WHERE condition C de selection

Une variable est déclarée en indiquant :

- 1. Une expression C dont la valeur est une collection d'objets.
- 2. Le nom de la variable, x, par exemple.

Analogie entre la déclaration d'une variable et l'indication d'une relation, après le FROM, dans une requête du SQL relationnel.

Syntaxes alternatives pour déclarer une variable : a la place de C x on peut aussi écrire : x in C  $x : C$ 

### **Notation "."**

Soit *o* un objet d'une classe *C*.

- Si  $p$  est un attribut,  $o.p$  est la valeur de  $p$  pou  $o$ .
- Si p est une relationship,  $o.p$  est l'objet ou la collection d'objets reliés à  $o$  par p.
- Si p est une méthode (éventuellement avec paramètres  $a_1, \dots, a_k$ ),  $o.p(...)$  est le résultat de l'application de  $p$  à  $a$ .

*N.B* : Puisque la déclaration de la méthode NomsActeurs de la classe Film est : void NomsActeurs(out Set<String>) ;

cette méthode est une procédure. Donc si MonFilm est un objet de la classe Film, l'expression MonFilm.NomsActeurs(mesStars) ne renvoie pas de valeur, mais, comme effet de bord, fait si que la valeur de la variable output mesStars de la méthode, qui est de type  $SetsString$ , soit un ensemble de noms d'acteurs.

Attention : si  $\circ$ . p est une collection, ca n'a pas de sens de lui appliquer la notation pointée o.p.q ! Voir les exemples suivants.

#### **Exemple d'une BD** à objet pur illustrer OQL (spécifiée en ODL)

```
class Film
(extent Films key (titre, année))
{
attribute string titre ;
attribute integer année;
attribute integer longueur ;
attribute enum couleurs
{ couleur, noir&blanc
} SorteFilm;
relationship Set<Star> acteurs inverse Star : :JoueDans;
relationship Studio appartient-à inverse Studio : : possède;
float longeurHeures() raises(pasLongueurTrouvée);
void NomsActeurs(out Set<String>) ;
void autresFilms (in Star, out Set<Film>) raises(PasActeur);
} ;
class Star
(extent Stars key nom)
{
attribute string nom ;
attribute Struct Adr
{string rue, string ville
} adresse;
relationship Set<Film> JoueDans inverse Film : :acteurs;
} ;
class Studio
(extent Studios key nom)
{
attribute string nom ;
attribute string adresse;
relationship Set<Film> :possède inverse Film : :appartient-à;
```
} ;

### **Exemples de Requetes OQL <sup>ˆ</sup>**

SELECT m.année FROM Films m WHERE m.titre = ''Autant en emporte le vent''

Ici, Films m déclare que la variable m doit recevoir une valeur qui appartient à l'*extension* Films de la classe dont le nom est Film. Une écriture alternative de cette déclaration de variable : <sup>m</sup> in Films.

Dans cette requête, écrire m.titre a un sens, car la variable m reçoit un objet, qui est un élément de la classe des films.

SELECT DISTINCT s.nom

FROM Films m, m.acteurs s

WHERE m.appartient-à.nom = ''Disney''

Comme en SQL, le mot clé DISTINCT élimine le répétitions dans le multi-ensemble (bag) résultat.

Liste des titres des films du studio Disney, ordonnés par leur longueur ; si deux films ont la même longueur, trier selon l'ordre alphabétique des titres.

```
SELECT m.titre
FROM Films m
WHERE m.appartient-à.nom = ''Disney''
ORDER BY m.longueur, m.titre
```
Les noms des acteurs du film 'Casablanca'

SELECT s.nom

FROM Films m, m.acteurs s

WHERE m.titre = ''Casablanca''

Attention : m. acteurs est une collection, et la valeur de la variable s sera un élément de cette collection.

Attention, l'écriture suivante de la requête qui calcule les noms des acteurs du film Casablanca n'aurait pas été correcte :

SELECT m.acteurs.nom FROM Films m WHERE m.titre = ''Casablanca''

En fait, m. acteurs renvoie une collection, donc la notation pointée m. acteurs.nom n'est pas correcte ! Comparer avec l'écriture précédente, qui était correcte.

On veut l'ensemble des couples de stars qui vivent à la même adresse :

```
SELECT DISTINCT Struct(star1 :s1, star2 : s2)
FROM Stars s1, Stars s2
WHERE s1.adresse = s2.adresse AND s1.nom < s2.Nom
```
Pour chaque couple qui passe le test on produit un record, avec 2 champs, nommés star1 et star2. Le type de chaque champ est la classe Star.

Le type du résultat final de cette requête (qui est un ensemble de couples d'acteurs) est :

```
Set<Struct{star1 : Star, star2 : Star}>
```
*Utilisation de "sous-requetes" <sup>ˆ</sup>*

Une autre façon de chercher les noms des acteurs des films du studio Disney (la requête du premier exemple) :

```
SELECT DISTINT s.nom
FROM (SELECT m
FROM Films m
WHERE m.append-\tilde{a}.nom =''Disney'') f,
f.acteurs s
```
La variable m renvoie la collection des films du studio Disney, et cette collection est le résultat de la sous-requête :

```
SELECT m
FROM Films m
WHERE m.appartient-à.nom =''Disney''
```
Donc la variable f va être affecté, chaque fois, à un objet de cette collection (un film de Disney) et la variable <sup>s</sup> prend valeur dans la collections des acteurs du film de Disney <sup>f</sup>.

#### Sous-classes

Si on a declaré Cartoon comme sous-classe de Film, et TheCartoons comme son ensemble de valeurs (avec le mot-clé extents de ODL), alors la requête

```
SELECT m
FROM Films m
WHERE m.appartient-à.nom = ''Disney''
ORDER BY m.longueur, m.titre
```
crée un ensemble d'objets contenant les films du studio Disney, peu importe s'ils sont de la classe Cartoon ou pas.

```
Comparer à :
SELECT m
FROM TheCartoons m
WHERE m.appartient-à.nom = ''Disney''
ORDER BY m.longueur, m.titre
```
# **5 Bases Relationnelles-Objet**

# Le relationnel-objet sur Oracle

Un système de gestion de bases de données *relationnel-objet* est, essentiellement, un SGBD relationnel, mais qui simule la définition de classes, donc l'imbrication de structures typique du modèle objet, et l'heritage.

Historiquement, la recherche sur le relationnel-objet a commencé au debut des années 90. Beaucoup de ces idées ont éte incorporées dans SQL.

IBM's DB2, Oracle, et Microsoft SQL Server les supportent (avec des niveaux de réussite variables).

Au département : Oracle (version 11), et on va va étudier certaines de ses caractéristiques objet. L'adresse permettant de recupérer la doc de Oracle 11 est en ligne.

#### Definition de Types : UDT(*User Defined Types*)

En plus des types usuels (VarChar, Number, Date etc), l'utilisateur peut travailler avec ses propres types.

Oracle permet de définir des types OBJECT. Syntaxe :

```
CREATE TYPE t AS OBJECT (
    liste d'attributes et methodes
\binom{1}{i}
```
Ceci déclare le nouveau type, qui s'appelle t, dont chaque élément est un objet structuré, comportant des attributes et des méthodes. Tout ce qui est de type OBJECT possède un oid et peut être référencé (voir après).

Definition de Types, suite.

Syntaxe alternative, permettant, éventuellement, de redéfinir un type :

```
CREATE OR REPLACE TYPE t AS OBJECT (
     liste d'attributes et methodes
\binom{1}{i}\sqrt{ }
```
Definition de Types, suite

Exemple. Définition d'un type pour représenter un point par ses coordonnées :

```
CREATE TYPE PointType AS OBJECT (
    x NUMBER,
    y NUMBER
\binom{1}{i}
```
# $NB:$

Analogie avec la définition d'un type structuré ayant deux champs, x et y dont les types sont atomiques, en ODL. Imbrication !

#### Definition de Types, suite

Un type OBJECT peut être utilisé pour déclarer d'autres types OBJECT. Par exemple, on peut définir un type pour les lignes géométriques (finies, c. à.d. les segments), où on indique 2 points de la ligne :

```
CREATE TYPE LineType AS OBJECT (
    end1 PointType,
    end2 PointType
);
/
```
#### **NB** :

Analogie avec la définition d'un type structuré ayant deux champs, ayant eux mêmes un type structuré (PointType), en ODL.

#### Tables

On peut alors crér une table relationnelle *qui n'est pas en première forme normale*. Creation d'une table de lignes, où, de plus, chaque ligne est nommée par la valeur de l'attribut lineID :

```
CREATE TABLE Lines (
    lineID INT,
    line LineType
);
```
Analogie avec la définition d'une classe en ODL, ayant deux attributes, lineID et line, où le second a un type structuré.

#### Elimination de Types

Pour éliminer un type comme LineType :

DROP TYPE Linetype;

("to drop" en anglais : laisser tomber, jeter.)

**N.B.** On doit d'abord effacer toutes les tables et les autres types qui utilisent ce type (dans l'exemple : la table Lines).

Construction d'objets (valeurs). Constructeurs pre-définis pour crér des valeurs, dont les noms sont les noms des types.

Suite de l'exemple. Pour crér une valeur de type PointType : le mot PointType (nom du type) suivi par les valeurs en (). Construction d'une ligne de la table Lines, la 27, qui par<sup>t</sup> du point (0,0) et arrive au

point (3,4) :

```
INSERT INTO Lines
    VALUES(27, LineType(
                     PointType(0.0, 0.0),
                     PointType(3.0, 4.0)
                       )
     );
```
**N.B**. On utilise INSERT comme pour l'insertion dans une table standard. On a créé 2 valeurs de type PointType et 1 valeur de type LineType.

Déclarations de méthodes. Une déclaration de type peut inclure la déclaration de méthodes, à l'aide de MEMBER FUNCTION ou MEMBER PROCEDURE. Comme en ODL, il faut spécifier les types des entrées et sortie.

Suite de l'exemple. On ajoute une fonction length au type LineType, qui produit la longueur d'une ligne et la multiplie par un facteur (scale).

```
CREATE TYPE LineType AS OBJECT (
    end1 PointType,
    end2 PointType,
    MEMBER FUNCTION length(scale IN NUMBER) RETURN NUMBER,
    PRAGMA RESTRICT REFERENCES(length, WNDS)
);
/
```
La dernière instruction (PRAGMA...) dit que la méthode ne change pas la BD. (WNDS <sup>=</sup> *Write No Database State*). C'est une clause necessaire, si l'on veut utiliser length dans une requête.

#### Définition du code d'une méthode

Le code de la méthode est donné à part, dans une instruction CREATE TYPE BODY. Ici, on ne répéte pas les types des entrés (et des sorties des procédures). La variable spéciale SELF dans la déf. de la méthode indique la valeur courante.

#### Suite de l'exemple

/

```
CREATE TYPE BODY LineType AS
    MEMBER FUNCTION length(scale NUMBER) RETURN NUMBER IS
        BEGIN
          RETURN scale *
             SQRT((SELF.end1.x-SELF.end2.x)*(SELF.end1.x-SELF.end2.x)
                  (SELF.end1.y-SELF.end2.y)*(SELF.end1.y-SELF.end2.y)
             );
        END;
END;
```
Quelques exemples de requête relationnelle-objet

Calcul du double de la longueur des chaque ligne :

```
SELECT 11.line.length(2.0)
FROM Lines ll;
```
La requête utilise la méthode length.

Attention : Il faut utiliser une variable (ici,  $11$ ) pour acceder à un champ avec la notation

". ". Par exemple, l'écriture suivante ne marchera pas :

```
SELECT line.length(2.0)
FROM Lines;
```
C'est comme pour OQL : après le FROM on déclare une variable comme recevant une valeur dans une collection fixée (ici : la table des lignes).
Quelques exemples de requête relationnelle-objet, suite Coordonnées de la première extremité de chaque ligne : SELECT ll.line.end1.x, ll.line.end1.y

```
FROM Lines ll;
```
Seconde extremité de chaque ligne, comme valeur de type PointType :

```
SELECT 11.1ine.end2
     FROM Lines ll;
```
Une réponse possible : PointType(3.0,4.0).

#### Syntaxe Create TABLE ... OF...

Les deux écritures suivantes créent une table "dont le schéma est LineType" :

```
CREATE TABLE Lines1 (
    end1 PointType
    end2 PointType
\binom{1}{r}
```
#### CREATE TABLE Lines1 OF LineType;

Mais, attention, seulement cette seconde écriture permet d'utiliser la méthode length. Pourquoi?

# **Types Références**

Si t est un type OBJECT, REF(t) (ou REF t) est les type des références à des valeurs de type t, par le biais de leurs OID.

Exemple :

définition d'une table Lines2 dont chaque ligne est donnée par référence à 2 points :

```
CREATE TABLE Lines2 (
   end1 REF PointType,
   end2 REF PointType
);
```
Exemple, suite : définition du contenu dune table avec REF.

Supposons qu'on a déjà une table Points dont les valeurs sont de type PointType. On remplie la table Lines2 avec des valeurs qui sont toutes les lignes dont les extremités (gauche et droite) sont des éléments de la table Points :

```
INSERT INTO Lines2
    SELECT REF(pp), REF(qq)
    FROM Points pp, Points qq
    WHERE pp.x < qq.x;
```
Attention : On peut référencer seulement un objet qui existe déjà dans une table. Par exemple, ceci ne marchera pas :

```
INSERT INTO Lines2
       VALUES(REF(PointType(1.3,2.5)), REF(PointType(3.4,4.7));
```
Les objets PointType(1,2) et PointType(1,2) ne vivent dans aucune table !

Pour suivre une référence avec le ., on fait comme si la valeur d'un attribut de type référence était litteralement la valeur du type référencé.

Exemple : Calcul des coordonnées x des extremité de chaque ligne élément de Lines2 :

```
SELECT 11.end1.x, 11.end2.x
FROM Lines2 11;
```
## Encore sur l'usage de REF

Un autre exemple de déclaration de type et de table à l'aide des réferences :

```
CREATE TYPE T-Personne AS OBJECT
   (NSS NUMBER
    Nom VARCHAR(18)
    Prenom VARCHAR(18)
    conjoint REF T-Personne)/
```
L'attribut conjoint pointera à un oid de type  $T$ -Personne. Penser à une *relationship* conjoint d'une classe de personnes en ODL !

CREATE TABLE LesPersonnes OF T-Personne

On a crée une table d'objets de type  $T$ -personne.

## Encore sur l'usage de REF, suite de l'exemple

La clause REF (variable-objet) donne en résultat l'oid d'un objet.

La requête suivant insère un objet (Philippe Tochat) et *initialise son lien de référence* conjoint (sur Annie Muller) :

INSERT INTO LesPersonnes(NSS,Nom,Prenom,Conjoint) VALUES (17924457911, 'Rochat', 'Philippe', SELECT REF(p) FROM LesPersonnes p WHERE p.Nom='Muller' AND p.Prenom='Annie'

**N.B** : Annie Muller doit exister déjà, pour pouvoir la référencer. Comment éviter la circularité ? A voir en TD.

#### Encore sur les références, suite de l'exemple

La clause DEREF(oid) permet de récupérer la valeur de l'objet identifié par l'oid. La requête :

SELECT p.Nom, p.conjoint FROM LesPersonnes p;

donnera les noms des personnes et l'oid de leur conjoint. En revanche, la requête :

SELECT p.Nom, DEREF(p.conjoint) FROM LesPersonnes p;

donnera, pour chaque personne <sup>p</sup>, son nom, et la "valeur" de son conjoint (qui est un objet), donc : son NSS, son nom, son prénom, et l'oid de son conjoint (c. à.d. l'oid de p, si le conjoint du conjoint de <sup>p</sup> est <sup>p</sup>).

### Relations imbriquées

On a vu comment définir une table où la valeur d'un attribut est structurée (example : table Line). On peut aussi créer une table où la valeur d'un attribut est une relation elle-même.

Penser à l'exemple avec les musiciens et leur opéras du debut du cours ! On simule des tables imbriquées !

# Relations imbriquées, déclaration du schéma

Définition du schéma d'une table dont les élément sont des polygones, tout polygone étant une table (de points) lui-même.

D'abord, la création du type PolygonType :

```
CREATE TYPE PolygonType AS TABLE OF PointType;
/
```
Le type que l'on vient de créer est tel que chaque valeur de ce type est elle même une table relationnelle dont les  $n$ -uplets sont tous de type PointType.

Relations imbriquées, déclaration du schéma, suite.

Création de la table des polygones :

```
CREATE TABLE Polygons (
   name VARCHAR2(20),
   points PolygonType)
   NESTED TABLE points STORE AS PointsTable;
```
Chaque ligne de la table crée est un polygone, qui a un nom ("triangle1", triangle2, "rectangle1", "héxagone1", etc) et est consitué par un ensemble (table) de points.

Lors de l'emploi du type PolygonType comme domaine d'un attribut d'une autre table (ici : comme domaine de points, pour la table Polygons), Oracle crée physiquement une table annexe dans laquelle il stockera les valeurs de cet attribut.

Donc, lors de la création de la table Polygons on doit définir le nom de cette table annexe ; c'est le rôle de l'instruction NESTED TABLE points STORE AS PointsTable qui donne un nom à cette table annexe.

## Relations imbriquées, remplissage des tables

La valeur de chaque relation de niveau inférieur est représentée par une liste de valeurs du type approprié (PolygoneType dans notre exemple).

## Exemple d'insertion d'un polygone qui est un carré :

```
INSERT INTO Polygons VALUES(
    'square', PolygonType(PointType(0.0, 0.0), PointType(0.0, 1.0),
                          PointType(1.0, 0.0), PointType(1.0, 1.0)
                          )
);
```
Relations imbriquées, exemples de requêtes

Les points du carré :

```
SELECT points
FROM Polygons
WHERE name = ' square';
```
Les points du carré qui sont sur la diagonale  $(x=y)$ :

```
SELECT SS
FROM THE (SELECT points
         FROM Polygons
         WHERE name = 'square') SS
WHERE ss.x = ss.y;
```
(sous-requête, relation du niveau inférieur dans le FROM avec le mot-clé THE et utilisation de la variable ss pour la nommer.) Le THE transforme une relation imbriquée en une relation ordinaire, à laquelle on peut appliquer un FROM.

# Hiérarchie de types OBJECT

En Oracle, à partir de la version 9, on peut créer des hiérarchies de types OBJECT.

Pour déclarer un type t pour lequel on va déclarer des sous-type, il faut ajouter la clause NOT FINAL lorsque on crée  $t$ .

Pour déclarer un sous-type  $t'$  d'un type non final  $t$ , il faut utiliser le mot-clé UNDER.

Pas d'héritage multiple ! Un type  $t'$  peut avoir un seul sur-type  $t$ .

#### Exemple de hiérarchie de types OBJECT

CREATE TYPE T-Personne2 AS OBJET (NSS NUMBER Nom VARCHAR(18) Prenom VARCHAR(18)

```
Adresse VARCHAR(200))
```
NOT FINAL/

CREATE TYPE T-ETUDIANT UNDER T-Personne2 (Université VARCHAR(18) Département VARCHAR(18)) /

Exemple de hiérarchie de types OBJECT, suite

Quand le type  $t'$  est un sous-type de  $t$ , une valeur de type  $t'$  est aussi une valeur de de typê  $t.$ 

```
CREATE Table LesPersonnes OF T-Personne2;
```

```
INSERT INTO LesPersonnes VALUES(T-ETUDIANT
(22222222 'Muller', 'Annie',
'Rue du Marché, 1, Paris', 'Evry', 'Informatique')
```
CREATE TABLE LivresEmpruntés(livre VARCHAR(20), emprunteur T-Personne2);

```
INSERT INTO LivresEmpruntés VALUES('Les Bases de Données',
(T-ETUDIANT
22222222 'Muller', 'Annie','Rue du Marché, 1,
Paris', 'Evry', 'Informatique')
```
Hiérarchie de types OBJECT, fin

La clause

<valeur> IS OF <nom-sous-type>

teste si la valeur appartient au sous-type.